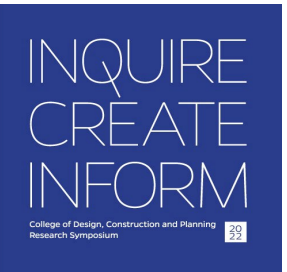

# **DIRECTIONS FOR SUBMITTING A POSTER**

Attention all graduate students in the College of Design, Construction and Planning: Share your original research (in-progress, substantial completion, completed) in the College Graduate Research Poster competition. Based on your doctoral, master's, or other original study in which you are the lead contributor, create a poster and 3-minute max video overviewing the study. There will be two submission categories for awards: doctoral research and master's research.

Directions: A page will be created just for you with the uploaded poster that contains the following information: (1) title of the study; (2) your full name and department affiliation (or PhD concentration area); (3) acknowledgement of faculty advisor, advisor and co-chair, or mentor; (4) abstract; (5) video (3 minutes is the maximum time allowed); and (6) electronic poster following the formatting criteria below. *DEADLINE THURSDAY, OCTOBER 27 AT 11:59 PM*

#### **Items you will need to provide:**

- Poster Title
- Author(s)
- Faculty Mentor
- **Discipline**
- 150-word Abstract
- Headshot
- 24x36 Poster
- Poster Pitch Up to a 3-minute video presenting your work Example:

#### <https://cur.aa.ufl.edu/2020/04/14/de-sanctis-gina/>

#### **ABSTRACT**

- 150-Words
- 12 point font
- .doc or .pdf

#### **HEADSHOTS (***JPG Format* **- 300 dpi preferred)**

Photoshop:

- Open your image in photoshop
- Save for Web > {landscape: width @ 1000px} {portrait: width @ 500px;}
	- o Height does not matter, just make sure the widths are correct for their respective orientation (landscape vs. portrait)
- JPEG > Quality: 100
- Make sure Optimized is checked
- Save their headshot as: firstname\_lastname.jpg
- **No Selfies please**

#### **POSTERS (***PNG Format***)**

InDesign:

- Poster Size 24x36
	- o Orientation: Landscape
	- o Uncheck Facing Pages
- Create your poster
- **Export** 
	- o File > Export…
	- o Save their **poster** as: firstname\_lastname.png
		- Format: PNG
		- Click "Save"
	- o Image Quality: High
	- o Image Resolution (dpi): 300
	- o Color Space: RGB

# **VIDEO SUBMISSION - Poster Pitch (YouTube)**

For your video presentation, overview your research in a way that can be understood from someone outside your field of study. Share what you are doing, and why the research is timely and significant. Also emphasize why the work is innovative. It is advisable to practice your pitch before recording. You even may want to practice with some friends outside your discipline. And check out additional suggestions on pitching your research in the short video that we created for this competition.

Quick Elevator Pitch Example: <https://www.youtube.com/watch?v=n0BKBcSZaA0>

For recording your presentation, you do not need to print your poster and have it with you, however you can still reference it as it will be visible for the audience. Once the presentation is recorded, please upload it to YouTube on your own account, make the video public or unlisted depending on preference, and send us the link to your video to post on your page. Below is information on how to upload.

## *YouTube tips:*

Upload from iPhone/iPad <https://youtu.be/fgCA4UU8snE> Upload from Android <https://youtu.be/P3yOItfkzDI> Upload from Computer <https://support.google.com/youtube/answer/57407?co=GENIE.Platform%3DDesktop&hl=en> Video Privacy Setting <https://support.google.com/youtube/answer/157177?co=GENIE.Platform%3DDesktop&hl=en>

## **DCP Tips on Competition Research Pitches:**

Awards and Commendations will be given in the category of Doctoral and Master's research. A jury of faculty representing DCP will judge the submission based on:

- Communicated Significance of the Research
- Quality of the Narrative and supporting graphics
- Overall Completeness in Presenting the Topic

**When you are ready to submit your information, please use the link on the website!**

**Once you have completed your submission you will receive the following popup message: "Your poster has been submitted! Please contact [ufdcpresearch@gmail.com](mailto:ufdcpresearch@gmail.com) with any questions."**

**For help or questions about submitting a poster please email: [ufdcpresear](mailto:ufdcpresearch@gmail.com)[ch@gmail.com](mailto:ch@gmail.com)**

# **DEADLINE FOR SUBMITTING POSTERS: THURSDAY, OCTOBER 27 AT 11:59 PM**